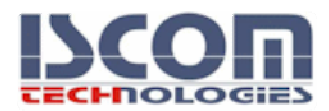

## **MİCROSOFT TEMEL EXCEL EĞİTİMİ**

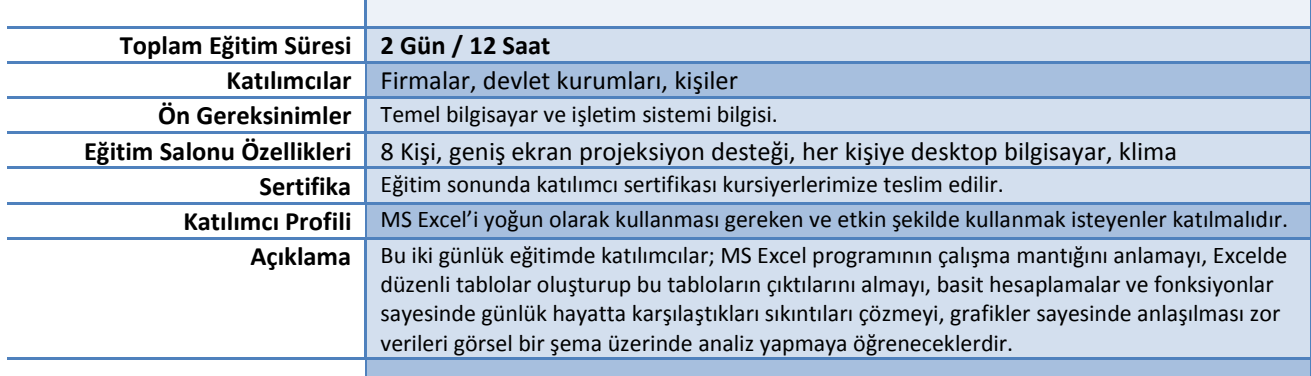

## **EĞİTİM KONULARI**

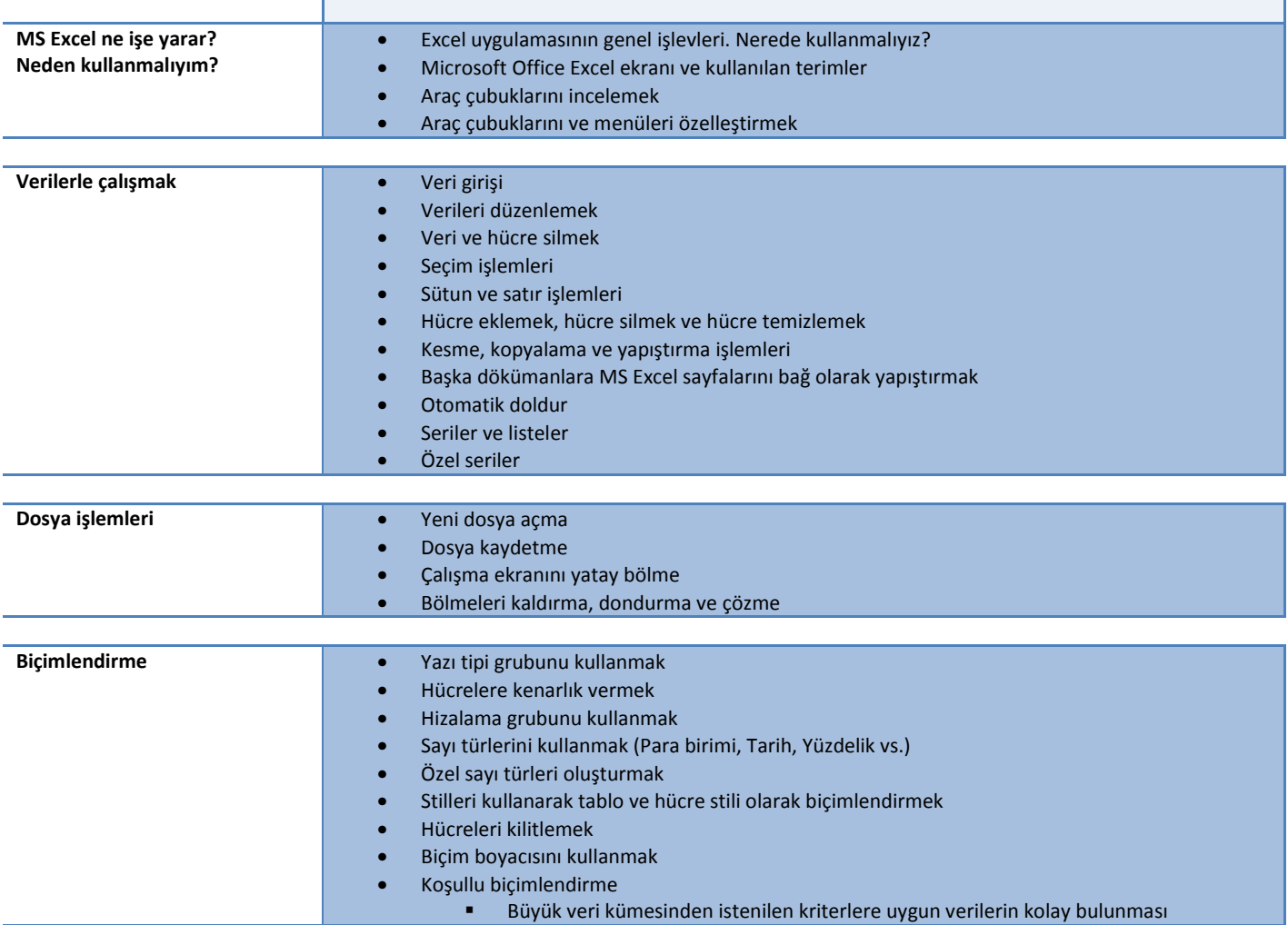

**ISCOM** Elektronik Danışmanlık ve Bilişim Hizm.San.Tic.Ltd.Şti, Altayçeşme Mah. Atatürk Cad. Engin Sok. No:3 Kat:3 Daire:15 Maltepe/İstanbul Telefon: +90 (216) 383 31 33, Fax: +90 (216) 383 93 22, <u>www.excelkursu.net</u>. Vergi Dairesi: Küçükyalı / İstanbul, Vergi Nr.: 466 063 2750 Banka: Yapı ve Kredi Bankası A.Ş., IBAN: TR950006701000000084482769, BIC/SWIFT: YAPITRISFEX

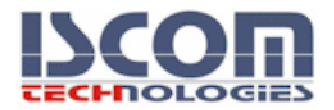

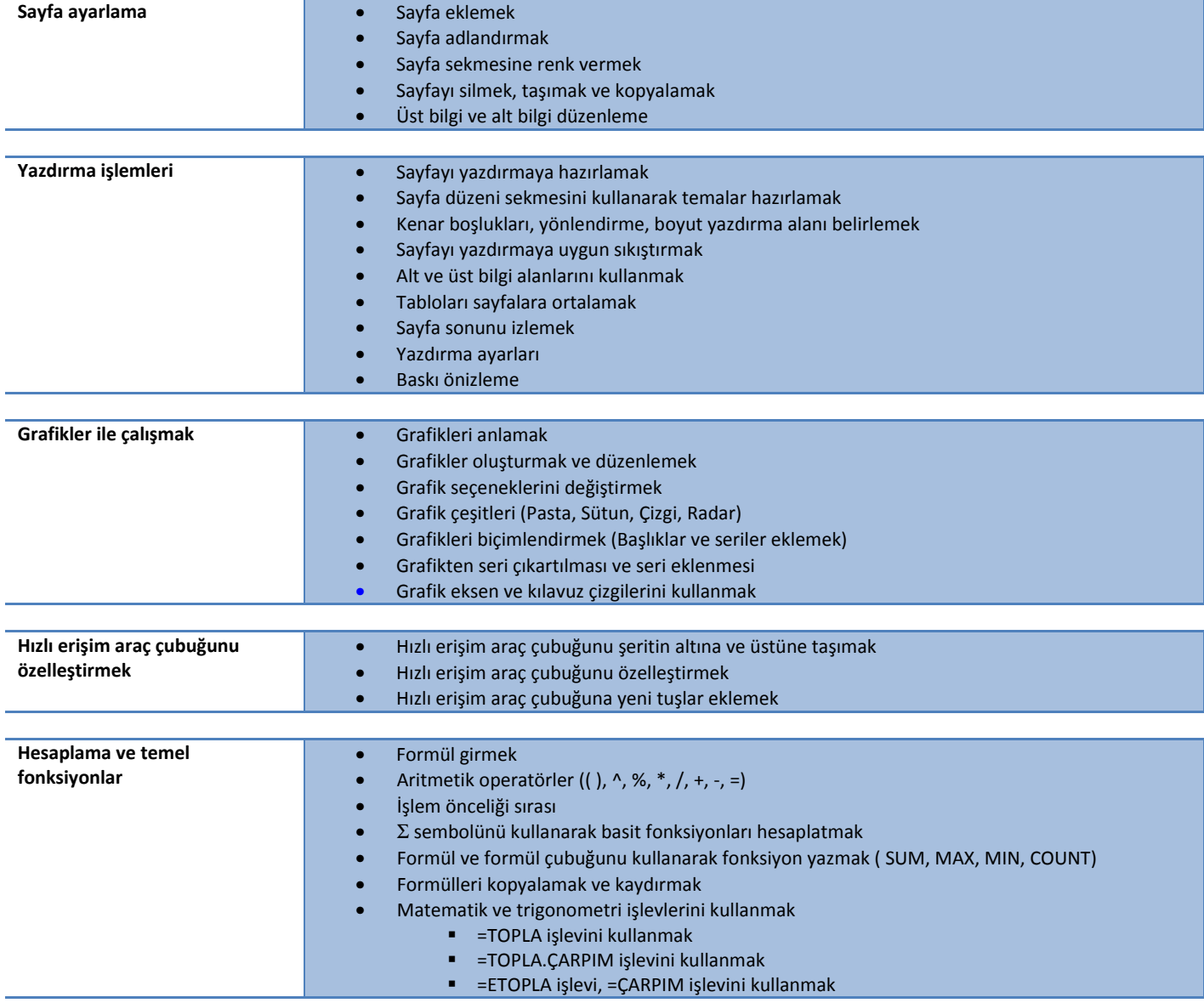

**ISCOM** Elektronik Danışmanlık ve Bilişim Hizm.San.Tic.Ltd.Şti, Altayçeşme Mah. Atatürk Cad. Engin Sok. No:3 Kat:3 Daire:15 Maltepe/İstanbul Telefon: +90 (216) 383 31 33, Fax: +90 (216) 383 93 22, <u>www.excelkursu.net</u>. Vergi Dairesi: Küçükyalı / İstanbul, Vergi Nr.: 466 063 2750 Banka: Yapı ve Kredi Bankası A.Ş., IBAN: TR950006701000000084482769, BIC/SWIFT: YAPITRISFEX